## **РЕГИСТРАЦИЯ НА САЙТЕ Р23.НАВИГАТОР.ДЕТИ**

### **ШАГ 2**

**РЕГИСТРИРУЙТЕСЬ на сайте НАВИГАТОРА** 

**Краснодарского края! Помогите Вашим детям РАСКРЫТЬ ТАЛАНТЫ !**

Для регистрации в Навигаторе

**https://р23.навигатор.дети**

**Краснодарского края»:**

**ЗАЙТИ на сайт «Навигатор дополнительного образования**

дополнительного образования нужно выполнить несколько простых шагов:

**ШАГ 1**

**дополнительного образования**

### **НАЖАТЬ кнопку «Регистрация» в правом верхнем углу экрана.**

# **PECHATRALIME** | **DVOA**

### **ШАГ 3**

**ЗАПОЛНИТЬ все обязательные поля в регистрационной форме: муниципалитет; фамилию, имя, отчество (родителя); номер мобильного телефона; адрес электронной почты; пароль (выбрать самостоятельно). Нажать на кнопку «Зарегистрироваться».**

### **ШАГ 4**

### **ПОДТВЕРДИТЬ электронную почту по ссылке, указанной в письме от Отдела поддержки Навигатора.**

Вы зарегистрированы в навигаторе дополнительного образования

Navigator. Отдел поддержки **А** noreply@p23.навигатор.дети

сегодня в 10:50

### Здравствуйте!

Пожалуйста, подтвердите получение этого письма по следующей ссылке: https://p23.навигатор.дети/verify /email?code=a96dde61fc3bdcdedc99a55e5510a3462bd13928, иначе некоторые возможности будут вам недоступны.

С наилучшими пожеланиями, команда Навигатора дополнительного образования https://p23.навигатор.дети

### СПАСИБО! ЭЛЕКТРОННАЯ ПОЧТА ПОДТВЕРЖДЕНА

Теперь вы можете редактировать свой профиль, оставлять заявки, отзывы комментарии

Перейти в навигатор

**PMC.23teh@yandex.ru** Техподдержка

**ДОПОЛНИТЕЛЬНОЕ ОБРАЗОВАНИЕ СТАЛО ЕЩЁ ДОСТУПНЕЕ!**

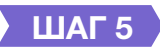

### **ЗАРЕГИСТРИРОВАТЬ своих детей в личном кабинете Навигатора**

٧Ï

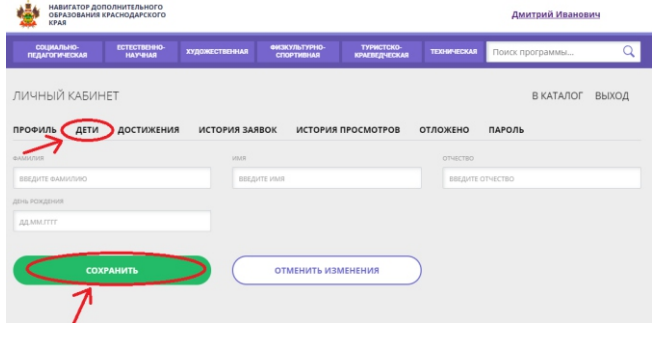

### **ШАГ 6**

**ВЫБРАТЬ программу (кружок, секцию) и ПОДАТЬ ЗАЯВКУ в учреждение дополнительного образования на выбранную программу**

## **НАВИГАТОР ДОПОЛНИТЕЛЬНОГО ОБРАЗОВАНИЯ КРАСНОДАРСКОГО КРАЯ**

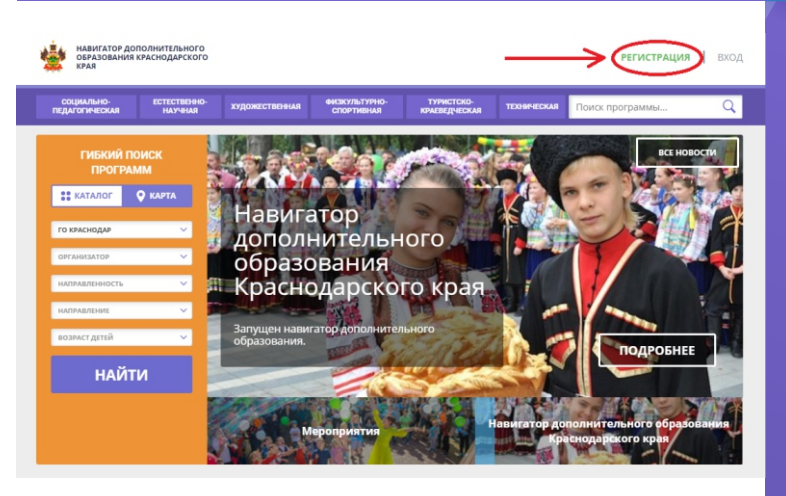

**Р23.НАВИГАТОР.ДЕТИ**Q.

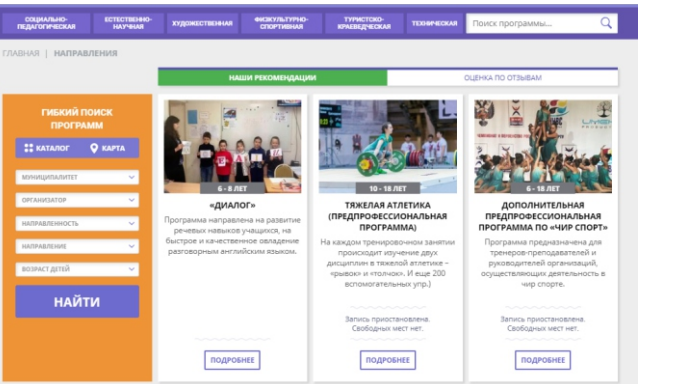

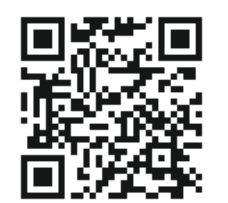

 $\mathbb{I}_{\mathsf{m}}$ 

**Только зарегистрированные в Навигаторе родители в 2020г. получат Сертификат дополнительного образования для своего ребёнка!**

**РЕГИОНАЛЬНЫЙ МОДЕЛЬНЫЙ ЦЕНТР ДОПОЛНИТЕЛЬНОГО ОБРАЗОВАНИЯ ДЕТЕЙ КРАСНОДАРСКОГО КРАЯ**

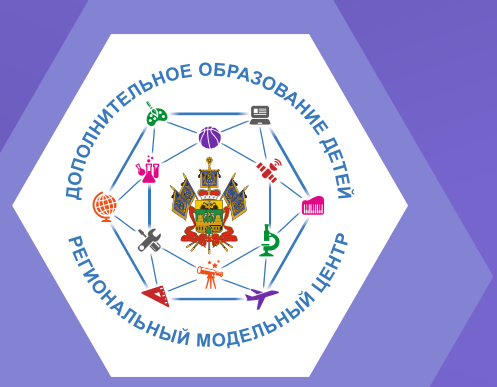

# **НАВИГАТОР**

 $\mu$  **ДОПОЛНИТЕЛЬНОГО ОБРАЗОВАНИЯ ДЕТЕЙ КРАСНОДАРСКОГО КРАЯ**

> Краснодар 2020